# Implementing Breedbase

Jessica Rutkoski, University of Illinois

### IL Wheat Breeding Program

Mid-size, yet efficient

- 6,000+ yield plots
- ~30,000 head rows
- 6 locations
- 3 graduate students
- 1 research specialist

### Data Management System

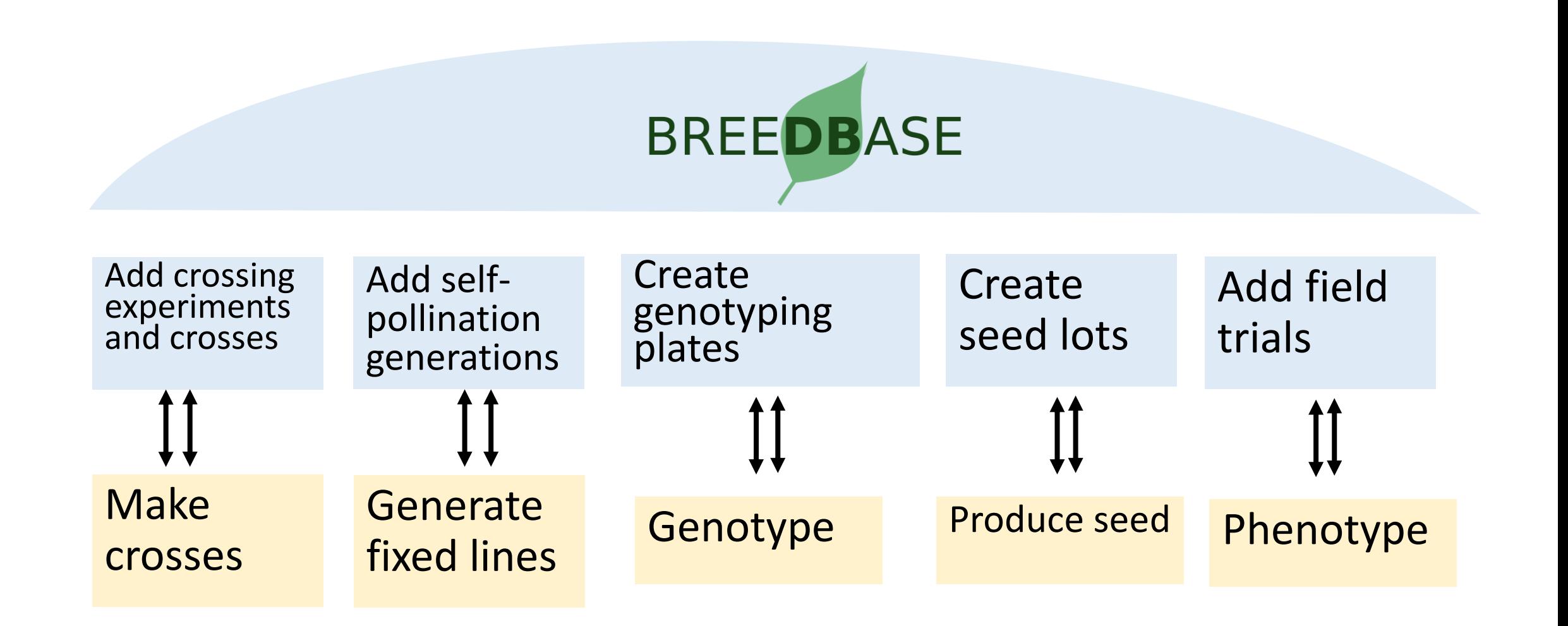

### Data Management System

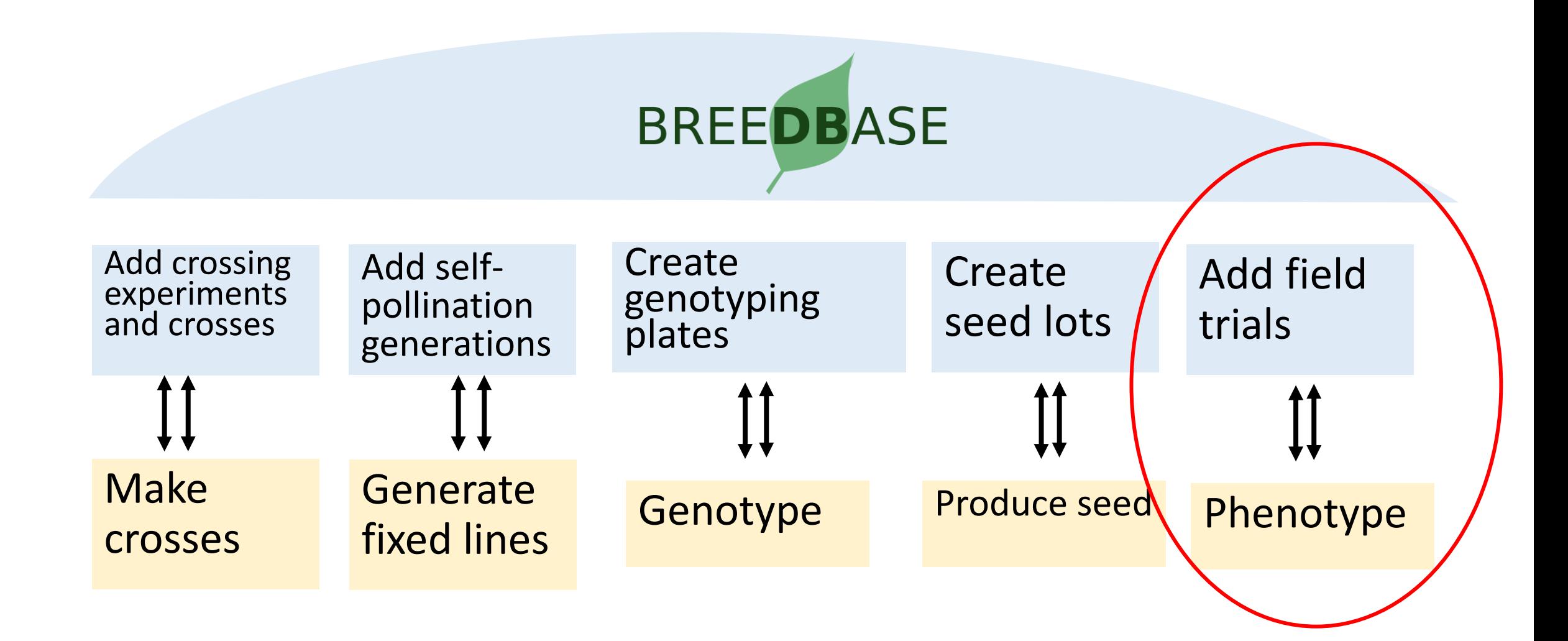

## Data Management Routine

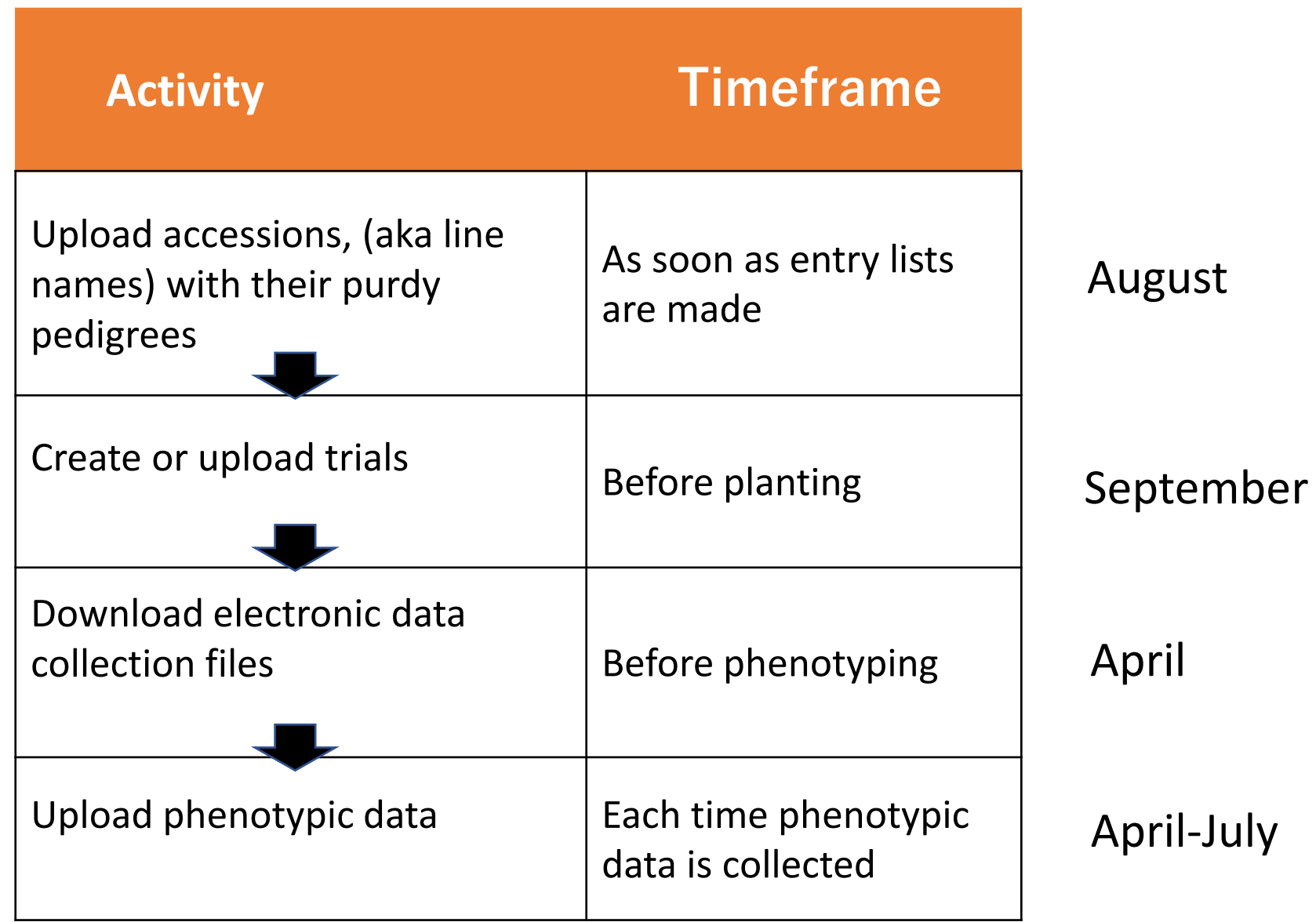

# Frequently Used Pages

### 'Search Wizard' 'Manage Trials'

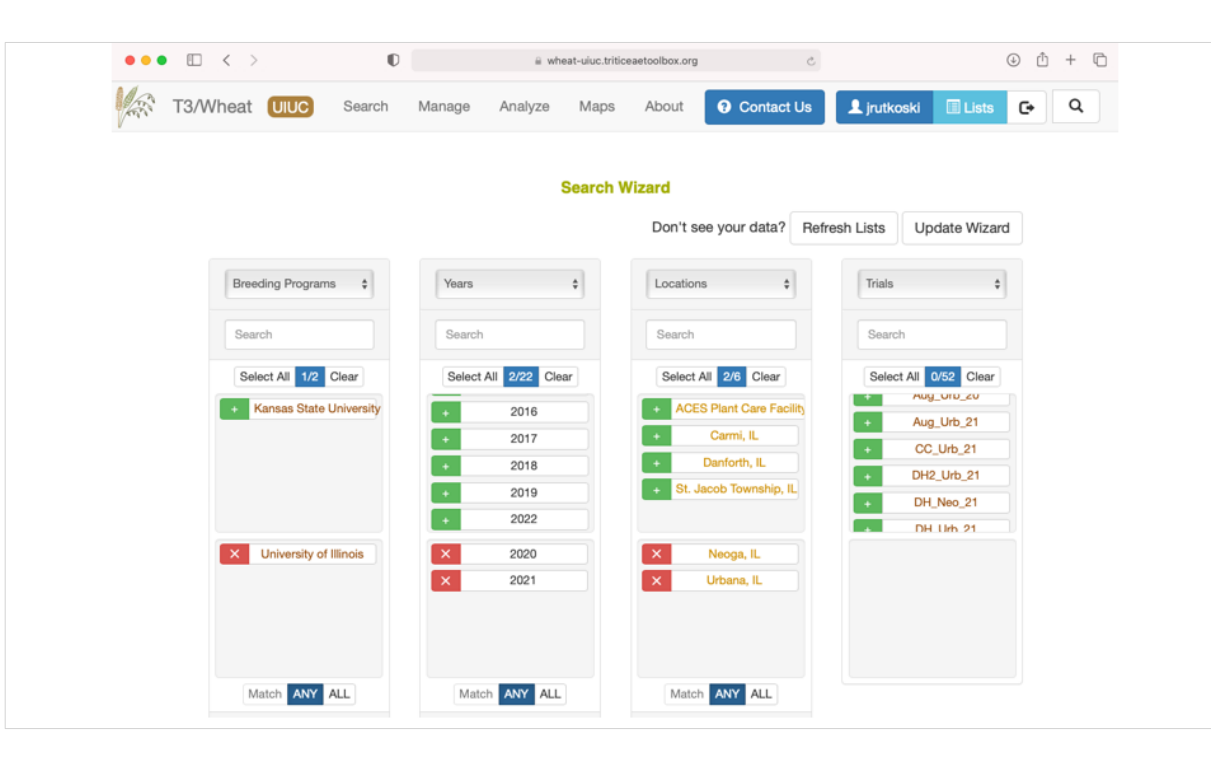

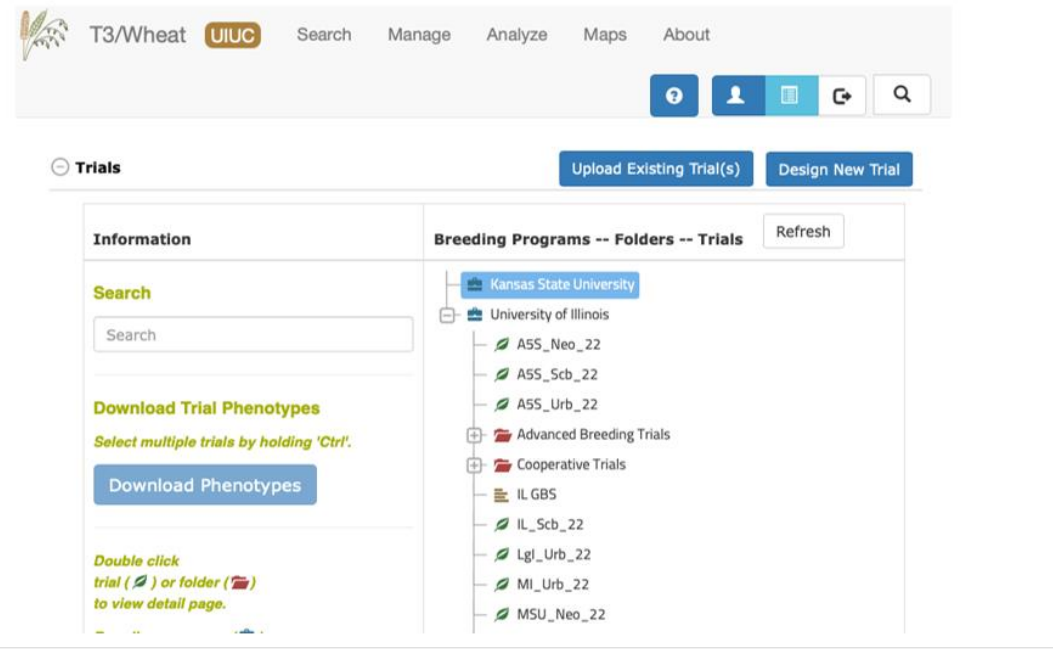

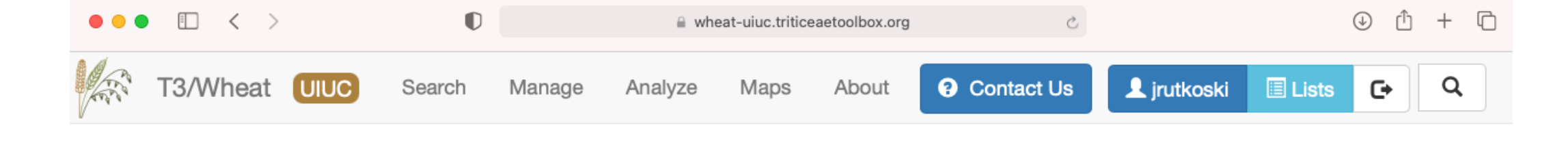

### **Search Wizard** Don't see your data? **Refresh Lists Update Wizard Breeding Programs** Locations Trials  $\div$ Years  $\div$  $\div$  $\div$ Search Search Search Search Select All 2/22 Clear Select All 2/6 Clear Select All 0/52 Clear Select All 1/2 Clear Aug\_UID\_ZU → **Kansas State University ACES Plant Care Facility** 2016 Aug\_Urb\_21 Carmi, IL 2017 CC\_Urb\_21 Danforth, IL 2018 DH2\_Urb\_21 St. Jacob Township, IL 2019 DH\_Neo\_21 2022 DH Urb 21  $\overline{\mathsf{x}}$ University of Illinois  $\mathsf{x}$ 2020  $\boldsymbol{\times}$ Neoga, IL  $\boldsymbol{\times}$ 2021  $\propto$ Urbana, IL

Match **ANY** ALL

Match **ANY** ALL

Match **ANY** ALL

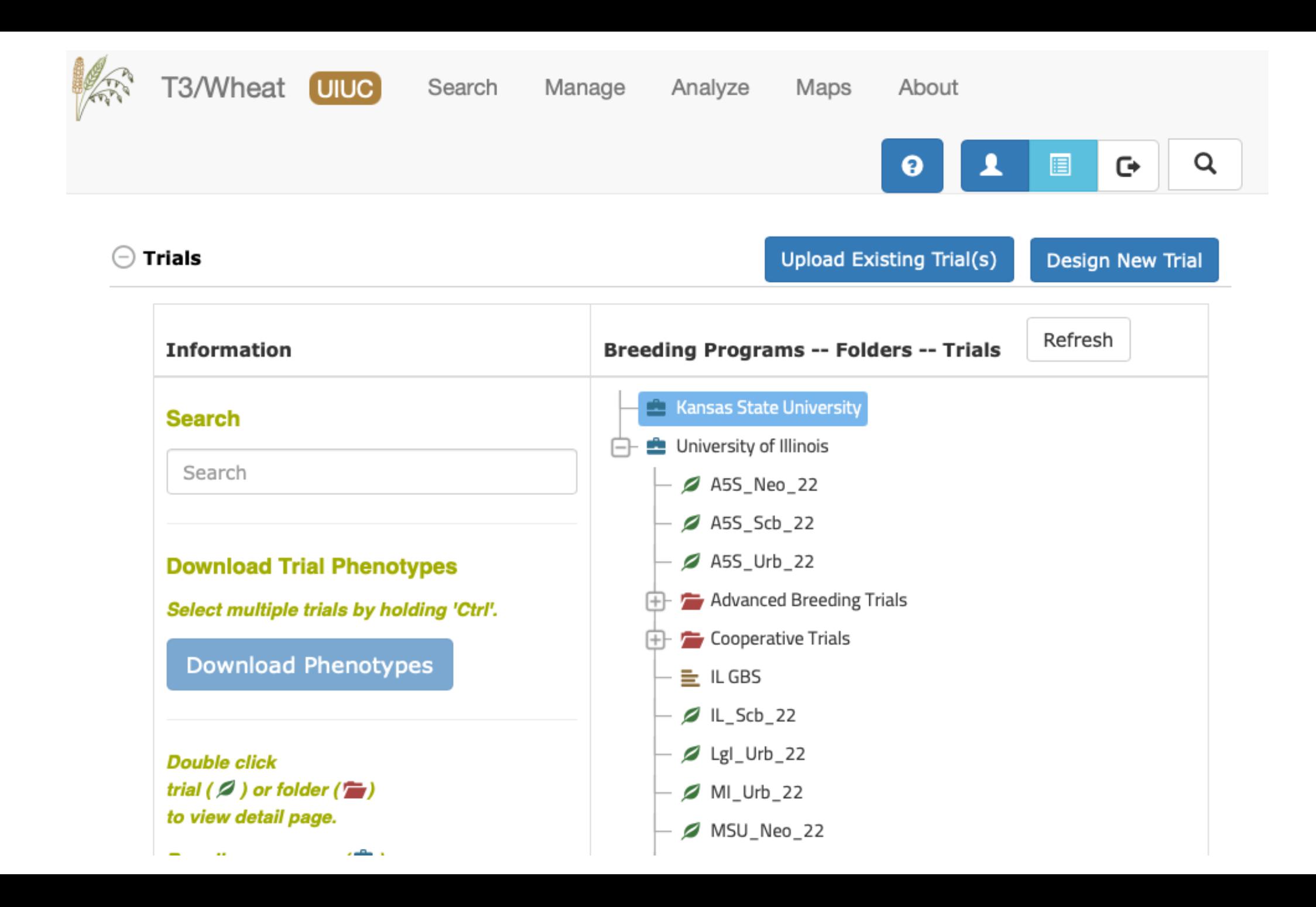

### Features That Have Been Useful

- Field book generation
- Label printing
- Barcoding
- Seed lot management
- Controlled ontology

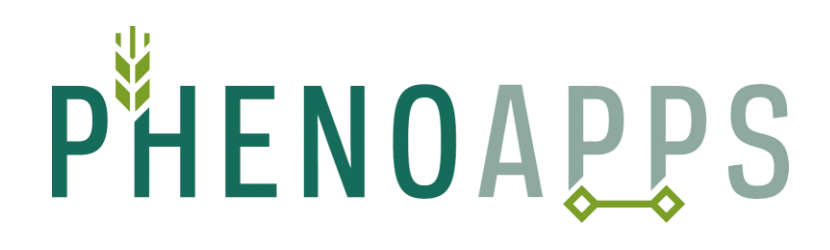

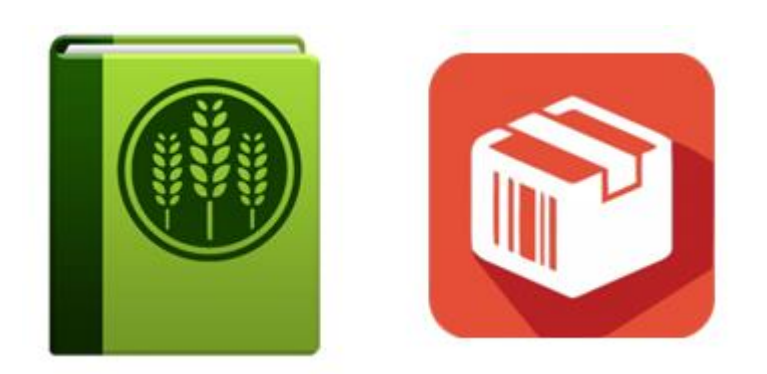

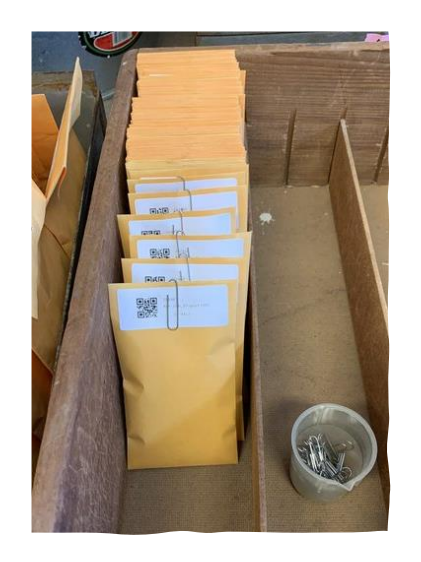

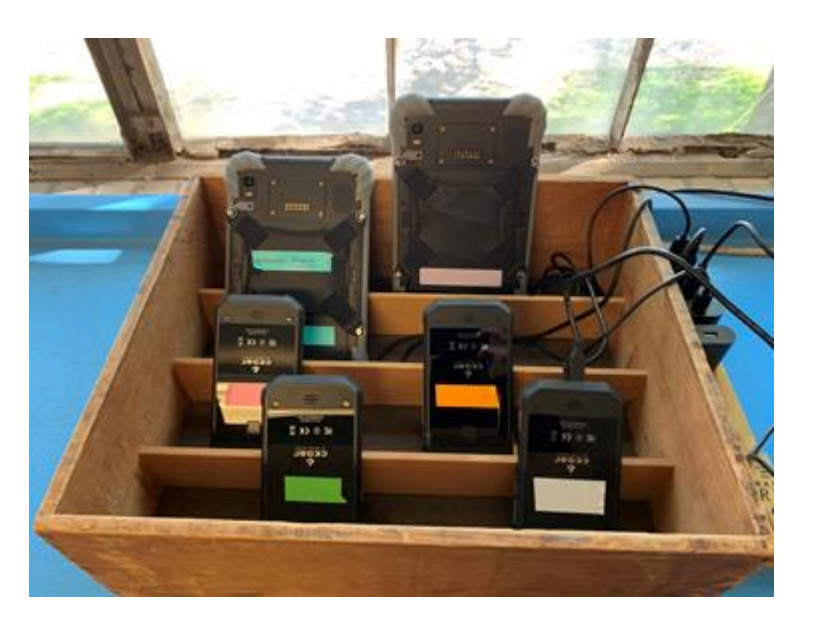

# How I Got Started

- February 2020- Migrated all IL data from Agrobase to Bb using flat files.
- August 2020- Uploaded new phenotypic data to Bb
- September 2020- I created/uploaded new field trials in Bb before planting.
- February 2021- Started using barcode label printing with Bb.
- March 2021- Generated field books from Bb and imported them to handhelds.
- Summer 2021- Uploaded phenotypic data to Bb as it was generated.
- October 2021- Began creating and barcoding seedlots with Bb.

### Tips and Tricks

- Consider yourself as the primary user at first
- Start using Bb and new features during winter
- Ask for help from David Waring for data migration
- Use R-scripts to help prepare flat files
- Enlist students/staff in curation and routine upload of phenotypic data

QUESTIONS Email: [jrut@Illinois.edu](mailto:jrut@Illinois.edu) Instagram: smallgrains

**T** ILLINOIS **Crop Sciences COLLEGE OF AGRICULTURAL, CONSUMER & ENVIRONMENTAL SCIENCES** 

Thank you for your attention